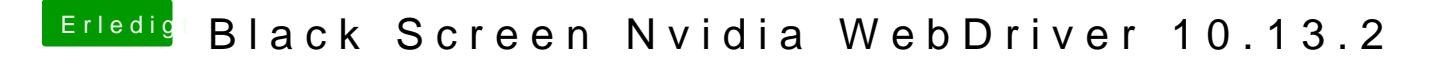

Beitrag von al6042 vom 10. Dezember 2017, 12:22

Hast du das mal mit deaktivierter HD4600 getestet?